K ロ ▶ K 個 ▶ K 할 ▶ K 할 ▶ 이 할 → 90 Q ^

## Lecture 7: Maps, 2 of 2: How to Map Data

March 9, 2020

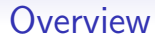

[Course Administration](#page-2-0)

[Chart Feedback](#page-3-0)

[Good, Bad and Ugly](#page-13-0)

[Mapping Theory](#page-19-0)

[These Maps in R](#page-60-0)

[Next Time](#page-75-0)

イロト イ母 トイミト イミト ニヨー りんぺ

<span id="page-2-0"></span>

 $000000$ 

[Admin](#page-2-0) [Charts](#page-3-0) [G/B/U](#page-13-0) [Framework](#page-19-0) [Maps in R](#page-60-0) [Next Class](#page-75-0) 

00000000000000

**KORK EXTERNE DRAM** 

### Course Administration

- 1. Sign up for consultations!
	- in lieu of class meeting April 13
	- sign up for slots April 7, 9 or 10
- 2. In-class workshop March 30: handout online (lecture 6)
- 3. If we have to move online: Blackboard Collaborate, WebEx, or Google Hangouts?
- 4. Anything else?

 $00000$ 

<span id="page-3-0"></span>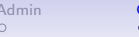

00000000000000

K ロ ▶ K 個 ▶ K 결 ▶ K 결 ▶ │ 결 │ K 9 Q Q

### Chart Feedback

- Most of you could make a graph!
- With novel data!
- Some success
- But the last 10% takes 60 to 70% of the work
- Most charts not all the way there

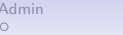

 $000000$ 

[Admin](#page-2-0) [Charts](#page-3-0) [G/B/U](#page-13-0) [Framework](#page-19-0) [Maps in R](#page-60-0) [Next Class](#page-75-0) 

00000000000000

**KORK ERKER ADA ADA KORA** 

### Chart Feedback

- Most of you could make a graph!
- With novel data!
- Some success
- But the last 10% takes 60 to 70% of the work
- Most charts not all the way there
- Which is why I have this assignment

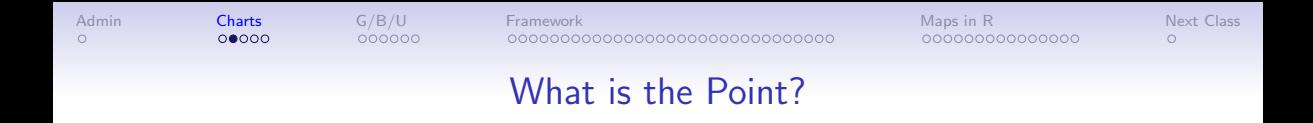

"I'm not sure what it is you want readers to take away from this chart, so figuring out what that is, and then putting in the main title of the chart, is my first piece of advice."

000000000000000

**KORK EXTERNE DRAM** 

 $\Omega$ 

## General Comments

Comments in your feedback may refer to these.

 $\Omega$ 

- A. Make a main title that tells us the point
- B. Make a sub-title that tells us what the graph is
- $C.$  I usually omit "year" on the x axis when the variable is year because that seems sufficiently obvious
- D. As much as possible, put labels directly on the graph, rather than in a legend box
- E. Consider a horizontal bar to make labels more legible
- F. Keep the grey background only if you're doing it for all your charts and you think it's helpful

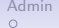

**Kロトメ部トメミトメミト ミニのQC** 

### A Before and After

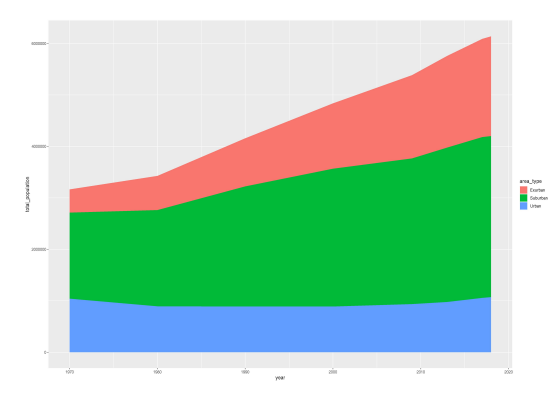

### A Before and After

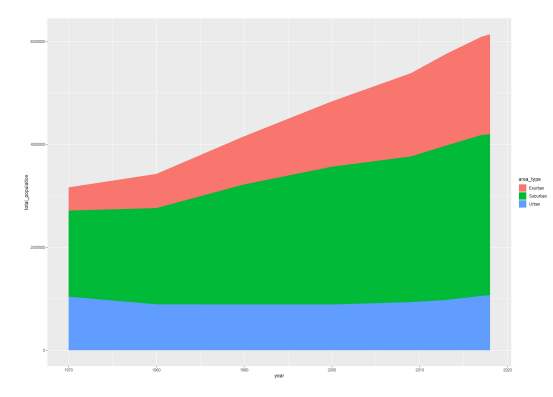

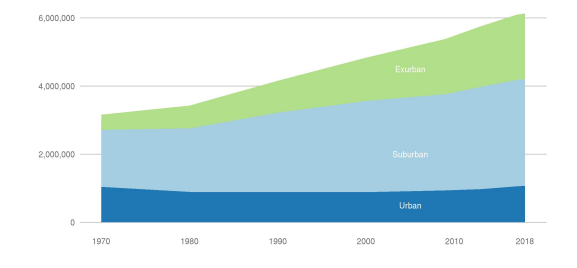

イロトメタトメミドメミド ミニの女色

**KORK ERKER ADA ADA KORA** 

### Helpful Standardizations

- Make a theme that you can use and modify for all of your charts
- Define a set of colors that you'll use throughout
- Define axis size labels you'll use throughout

 $000000$ 

[Admin](#page-2-0) [Charts](#page-3-0) [G/B/U](#page-13-0) [Framework](#page-19-0) [Maps in R](#page-60-0) [Next Class](#page-75-0) 

00000000000000

**KORK EXTERNE DRAM** 

### Helpful Standardizations

- Make a theme that you can use and modify for all of your charts
- Define a set of colors that you'll use throughout
- Define axis size labels you'll use throughout

```
For example,
  axis text size <- 15
  usual.colors <- c(''#d4d4d4'',''#39b3j2'')
```
 $000000$ 

[Admin](#page-2-0) [Charts](#page-3-0) [G/B/U](#page-13-0) [Framework](#page-19-0) [Maps in R](#page-60-0) [Next Class](#page-75-0) 

00000000000000

**KORK ERKER ADA ADA KORA** 

### Helpful Standardizations

- Make a theme that you can use and modify for all of your charts
- Define a set of colors that you'll use throughout
- Define axis size labels you'll use throughout

```
For example,
  axis text size <- 15
  usual.colors <- c(''#d4d4d4'',''#39b3j2'')
and then
```
 $\Omega$ 

 $000000$ 

[Admin](#page-2-0) [Charts](#page-3-0) [G/B/U](#page-13-0) [Framework](#page-19-0) [Maps in R](#page-60-0) [Next Class](#page-75-0) 00000000000000000000000000000000

000000000000000

**KORK EXTERNE DRAM** 

 $\Omega$ 

### Helpful Standardizations

• Make a theme that you can use and modify for all of your charts

 $0000$ 

- Define a set of colors that you'll use throughout
- Define axis size labels you'll use throughout

```
For example,
  axis text size <- 15
  usual.colors <- c(''#d4d4d4'',''#39b3j2'')
and then
 ggplot() +
 geom\_point (data = dats, x = xvar, y = yvar,
color = facvar) +scale color manual(values = usual.colors)
```
<span id="page-13-0"></span>

**KOD KAR KED KED E VOQO** 

### Next Week's Assignment

Find a choropleth map. Post link to google sheet by Wednesday noon. Don't wait till next week or you will forget!

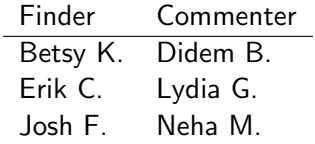

### This Week's Good Bad and Ugly

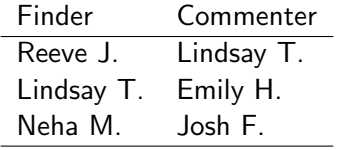

K ロ ▶ K 個 ▶ K 할 ▶ K 할 ▶ 이 할 → 90 Q ^

### Janice's Example from New York Times – Reeve was sick

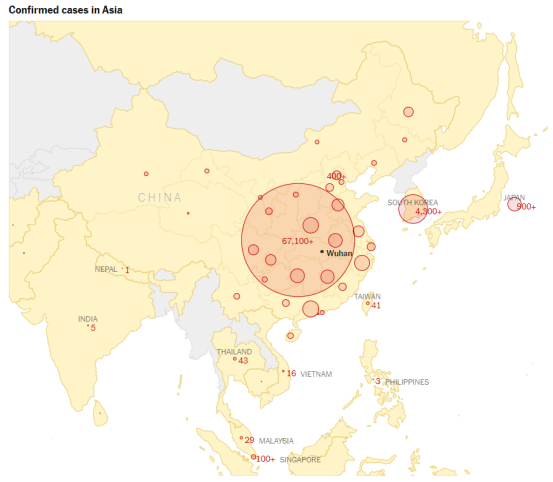

Sources: Center for Systems Science and Engineering at Johns Hopkins University; National Health Commission of the People's Republic of China; local governments, Japan's count includes 705 cases from a

 $B|B|C$ 

K ロ ▶ K 個 ▶ K 결 ▶ K 결 ▶ │ 결 │ K 9 Q Q

### Reeve for Lindsay from BBC

### Death rate varies by age, health and sex

Case fatality ratio

Age

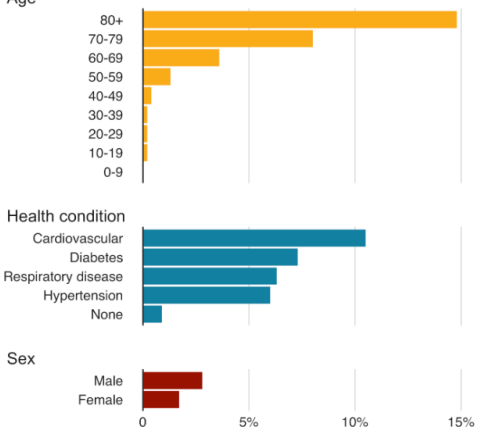

Source: Chinese Centre for Disease Control and Prevention

イロト イ母 トイミト イミト ニミー りんぺ

# Lindsay for Emily from Bloomberg

### "Air Pollution Vanishes Across China's Industrial Heartland"

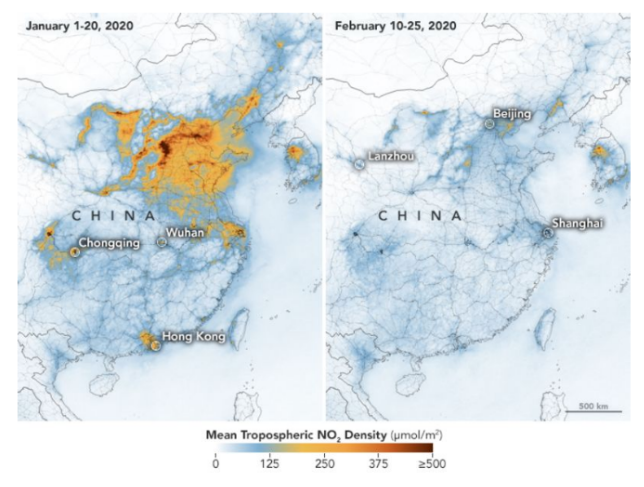

Nitrogen dioxide levels above China during Jan. and Feb., 2020. Source: NASA/ESA

### Neha for Josh from The Economist

Going vegan for two-thirds of meals could cut food-related carbon emissions by  $60%$ 

#### **High-steak diets**

Health and environmental impact of one extra serving per day

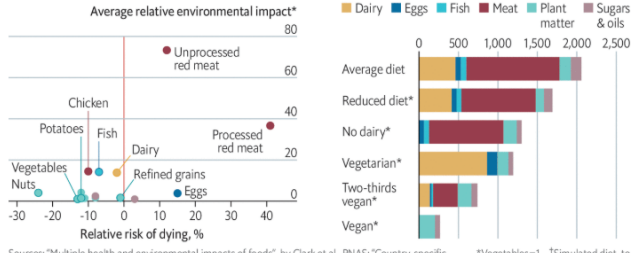

Sources: "Multiple health and environmental impacts of foods", by Clark et al., PNAS; "Country-specific dietary shifts to mitigate climate and water crises", by Kim et al., Global Environmental Change

\*Vegetables=1 <sup>+</sup>Simulated diet, to reach 2,300 calories per day

United States, greenhouse-gas footprint

kg of CO<sub>2</sub> equivalent per person per year

The Economist

**KORK ERKER ADA ADA KORA** 

<span id="page-19-0"></span>

## Mapping Framework

K ロ ▶ K @ ▶ K 할 ▶ K 할 ▶ 이 할 → 9 Q Q →

00000000000000

**KORK EXTERNE DRAM** 

**Today** 

A. Monmonier's important choices for choropleth maps

- B. Three types of maps
	- 1. Graduated symbols
	- 2. Dot density
	- 3. Choropleth
	- 4. combination of count and intensity
- C. Size versus intensity
- D. Best practices
- E. Goats

 $\Omega$ 

**KORK EXTERNE DRAM** 

### A. Monmonier's Five Big Choices

- 1. "how many categories to use"
- 2. "how to make these categories reflect significant trends in the data"
- 3. "how to show progressive increases in intensity with an unambiguous series of graphically stable area symbols"
- 4. "how to describe the intensity variable clearly and concisely"
- 5. "how to link the symbols, classification, and intensity measurements with an informative, easily interpreted map key"

**KORK ERKER ADA ADA KORA** 

### A Pathway to Answers

Start with the point

- What question are you trying to answer?
- What point are you trying to make?
- Which parts of the distribution are important?

 $\Omega$ 

 $000000$ 

[Admin](#page-2-0) [Charts](#page-3-0) [G/B/U](#page-13-0) [Framework](#page-19-0) [Maps in R](#page-60-0) [Next Class](#page-75-0) 

000000000000000

**KORK EXTERNE DRAM** 

 $\Omega$ 

### A Pathway to Answers

Start with the point

- What question are you trying to answer?
- What point are you trying to make?
- Which parts of the distribution are important?

And think about the data

- What question can your data answer?
- What level of aggregation is required for your point?

000000

[Admin](#page-2-0) [Charts](#page-3-0) [G/B/U](#page-13-0) [Framework](#page-19-0) [Maps in R](#page-60-0) [Next Class](#page-75-0) 

00000000000000

**KORK ERKER ADA ADA KORA** 

### B.1. Graduated Symbols

- Use symbol of graduated size to convey size or number
- Plot symbol at center of polygon
- Or at point location
- Used to convey absolute magnitudes examples?

000000

[Admin](#page-2-0) [Charts](#page-3-0) [G/B/U](#page-13-0) [Framework](#page-19-0) [Maps in R](#page-60-0) [Next Class](#page-75-0) 

00000000000000

**KORK ERKER ADA ADA KORA** 

### B.1. Graduated Symbols

- Use symbol of graduated size to convey size or number
- Plot symbol at center of polygon
- Or at point location
- Used to convey absolute magnitudes examples?
	- area
	- number of people
	- total home value

### Graduated Symbol Example

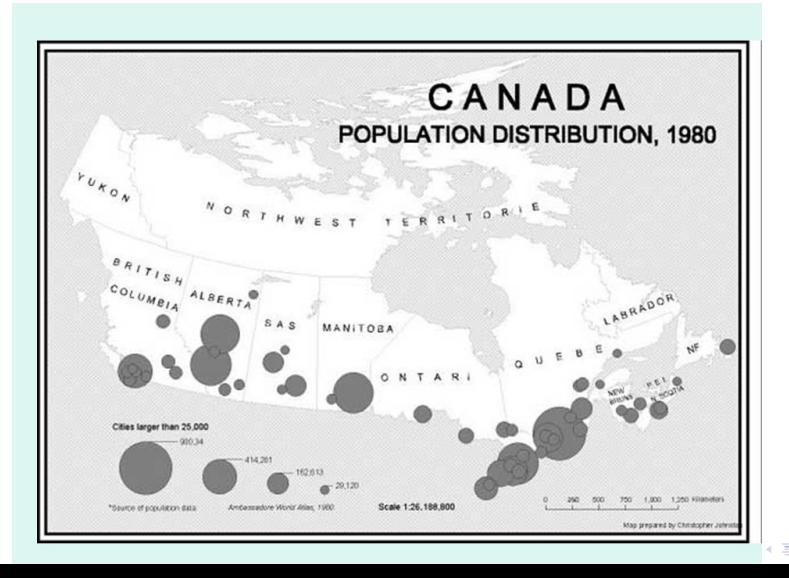

Þ  $299$ 

### Strengths and Weaknesses of Graduated Symbol Maps

What do you think?

K ロ ▶ K 個 ▶ K 할 ▶ K 할 ▶ 이 할 → 90 Q ^

**KORK ERKER ADA ADA KORA** 

### Strengths and Weaknesses of Graduated Symbol Maps

What do you think?

- Strengths
	- Disassociates area of administrative unit from magnitude conveyed
	- One of few methods for conveying absolute magnitude geographically
- Weaknesses
	- Can be hard to see all areas
	- 2-D size frequently not interpreted quantitatively appropriately

**KORK EXTERNE DRAM** 

### Strengths and Weaknesses of Graduated Symbol Maps

What do you think?

- Strengths
	- Disassociates area of administrative unit from magnitude conveyed
	- One of few methods for conveying absolute magnitude geographically
- Weaknesses
	- Can be hard to see all areas
	- 2-D size frequently not interpreted quantitatively appropriately

Best for situations where you want to convey relative, not absolute, magnitude

00000000000000

**KORK ERKER ADA ADA KORA** 

Best Practices for Graduated Symbol Maps

- Use them to convey magnitude
- Make symbols large enough to distinguish
- Be careful of overlap

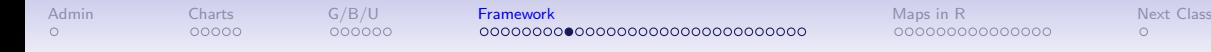

000000000000000

### B.2. Dot Density Maps

- Use dots within administrative unit polygons to represent magnitudes
- Similar to graduated symbol map, but can convey magnitude of more than one group
- Each dot can represent one unit, or can represent multiples, such as 10 people

## Dot Density Example

Michigan 2010 Population Dot Density Map

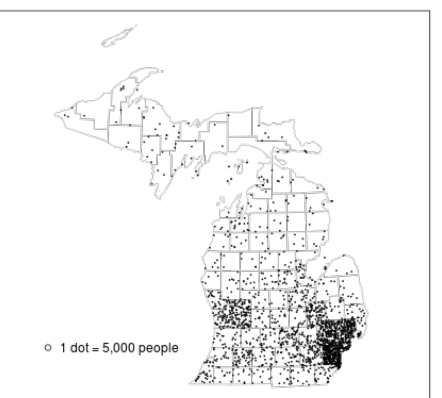

From [https://msu.edu/~ashton/classes/866/notes/lect20/dot\\_mapping.html](https://msu.edu/~ashton/classes/866/notes/lect20/dot_mapping.html)

### And With Two Variables

Michigan 2016 Election Dot Density Map

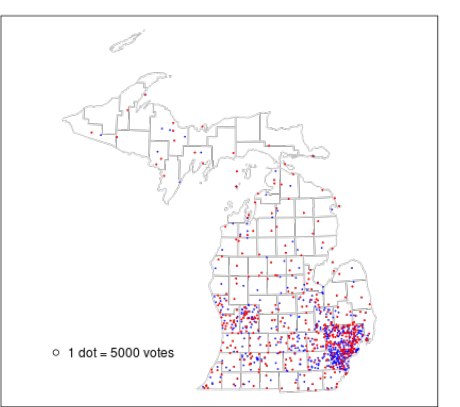

From [https://msu.edu/~ashton/classes/866/notes/lect20/dot\\_mapping.html](https://msu.edu/~ashton/classes/866/notes/lect20/dot_mapping.html)

K ロ ▶ K 個 ▶ K 할 ▶ K 할 ▶ 이 할 → 900 Q

### Strengths and Weaknesses

K ロ ▶ K @ ▶ K 할 ▶ K 할 ▶ 이 할 → 9 Q Q →

**KORK ERKER ADA ADA KORA** 

### Strengths and Weaknesses

- Strengths
	- In my opinion, frequently better at conveying magnitude that graduated symbols

### • Weaknesses

- Conveys a geographic specificity to data that do not exist
- May generate confusion with specific points
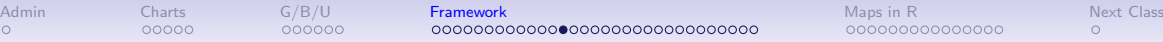

**KOD KAR KED KED E VOQO** 

#### Dot Density Best Practices

- Use only when geographical granularity of data approximate granularity of depiction
- Use color as in our upcoming discussion of choropleth maps

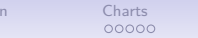

K ロ ▶ K @ ▶ K 할 ▶ K 할 ▶ 이 할 → 9 Q Q →

## B.3. Choropleth Maps

- Used to show relative rates or intensities across space
- Examples?

 $000000$ 

[Admin](#page-2-0) [Charts](#page-3-0) [G/B/U](#page-13-0) [Framework](#page-19-0) [Maps in R](#page-60-0) [Next Class](#page-75-0) 

000000000000000

**KORK EXTERNE DRAM** 

## B.3. Choropleth Maps

- Used to show relative rates or intensities across space
- Examples?

 $00000$ 

- population density
- share in poverty
- share covered by health insurance
- these can be continuous: unclassed
- or broken up into categories: classed
- Also used to show categorical differences across space
- Examples?

 $\Omega$ 

 $000000$ 

[Admin](#page-2-0) [Charts](#page-3-0) [G/B/U](#page-13-0) [Framework](#page-19-0) [Maps in R](#page-60-0) [Next Class](#page-75-0) 

000000000000000

**KORK EXTERNE DRAM** 

 $\Omega$ 

## B.3. Choropleth Maps

- Used to show relative rates or intensities across space
- Examples?
	- population density
	- share in poverty
	- share covered by health insurance
- these can be continuous: unclassed
- or broken up into categories: classed
- Also used to show categorical differences across space
- Examples?
	- ACA adoption or not
	- type of procurement legislation

## Choropleth with Intensity

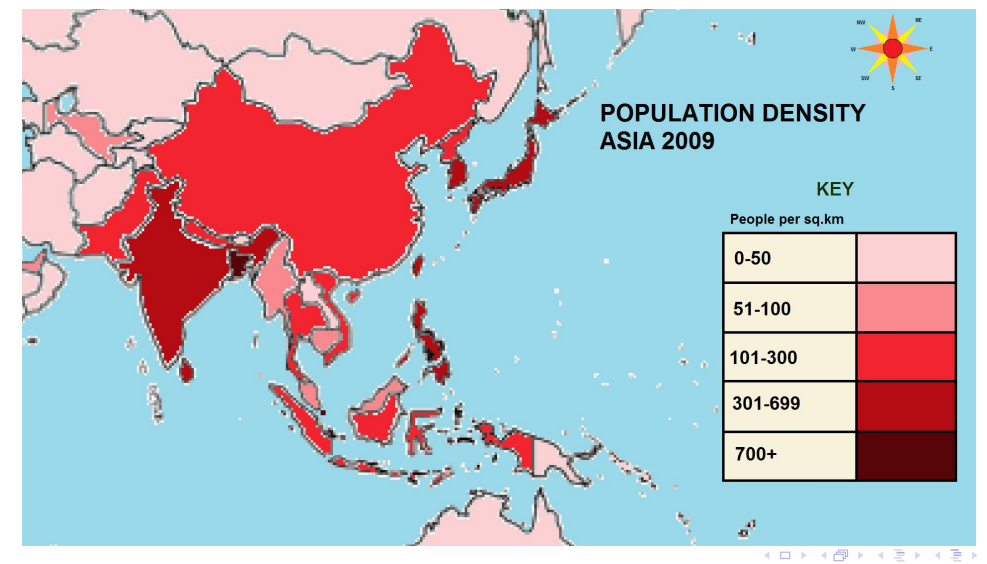

 $299$ 

ŧ

<span id="page-41-0"></span>

# **Choropleth with Intensity**

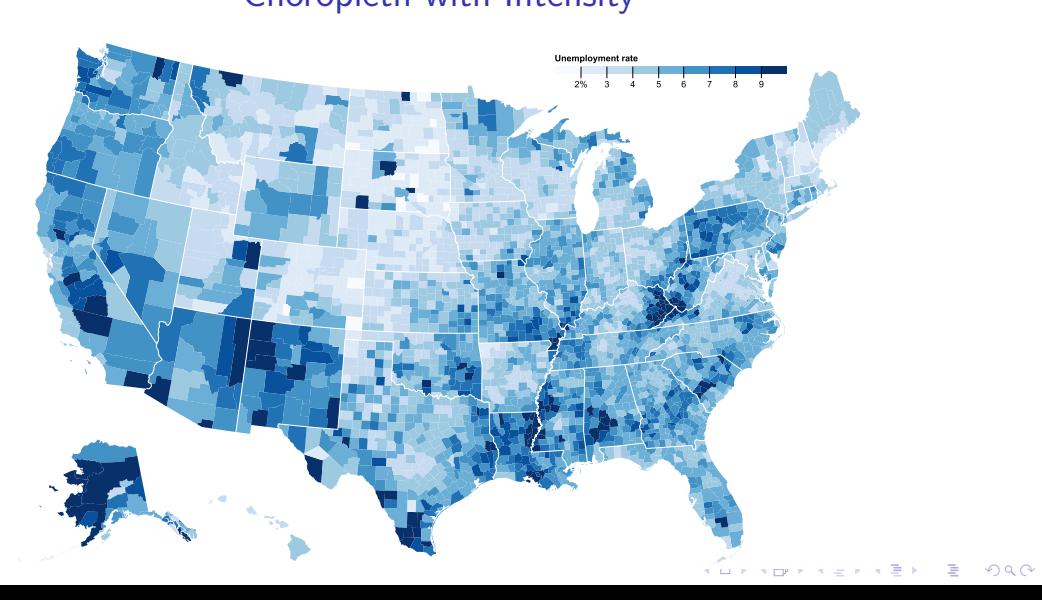

<span id="page-42-0"></span>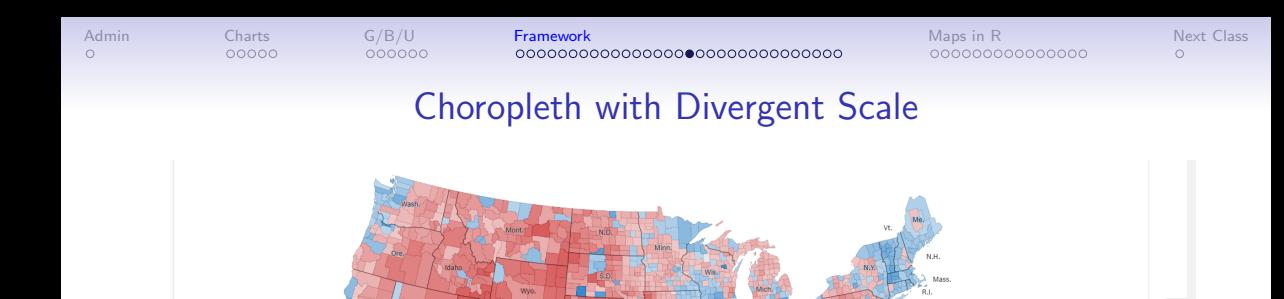

From [https://www.nytimes.com/2016/10/19/upshot/](https://www.nytimes.com/2016/10/19/upshot/what-this-2012-map-can-tell-us-about-the-2016-election.html) [what-this-2012-map-can-tell-us-about-the-2016-election.html](https://www.nytimes.com/2016/10/19/upshot/what-this-2012-map-can-tell-us-about-the-2016-election.html)<br>Added a service on the service on the service of the service on the service of the service of the service of the service of the service of the service of the serv

<span id="page-43-0"></span>

 $\Omega$ 

 $QQ$ 

## Categorical Map

**Current Status of State Medicaid Expansion Decisions** 

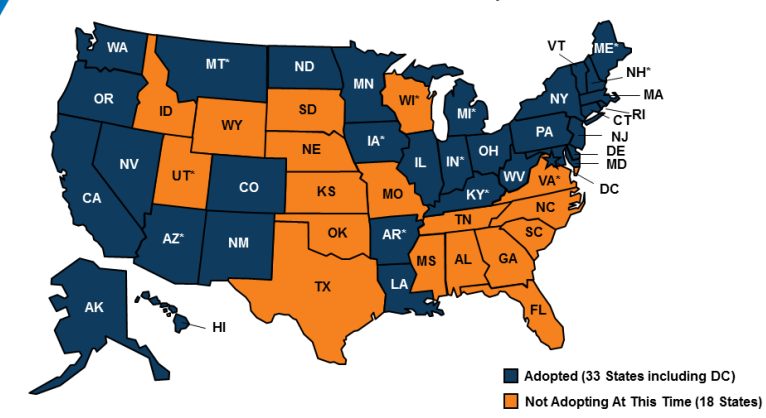

NOTES: Current status for each state is based on KFF tracking and analysis of state activity. \*AR, AZ, IA, IN, KY, MI, MT, and NH have approved Section 1115 expansion waivers. VA is considering adopting expansion in their FY 2019 state budget and UT passed a law directing the state to seek CMS approval to partially expand Medicaid to 100% FPL using the ACA enhanced match; see the link below for more detail. CMS approved the Kentucky HEALTH expansion waiver on January 12, 2018; implementation will begin in April 2018. ME adopted the Medicaid expansion through a ballot initiative in November 2017; the ballot measure requires submission of a state plan amendment (SPA) within 90 days and implementation of expansion within 180 days of the measure's effective date; however, the governor failed to meet the SPA submission deadline (April 3). WI covers adults up to 100% FPL in Medicaid, but did not adopt the l/EF ACA evnancion

## B.4. Combination of Count and Intensity Information

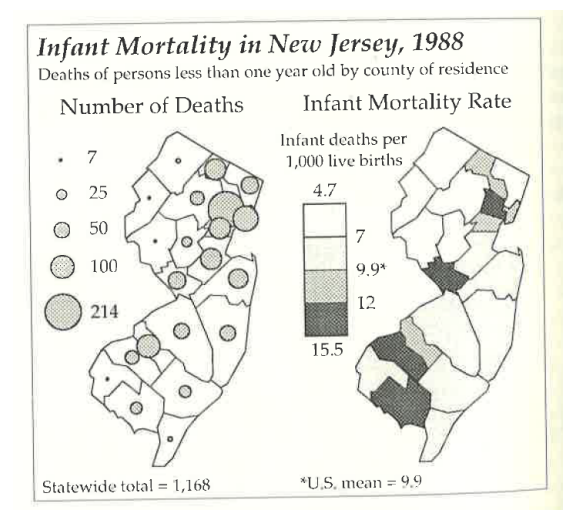

Monomnier, Figure 6.5

000000000000000

## Better Yet, the Histogram Legend

What does this add that the choropleth cannot convey?

000000

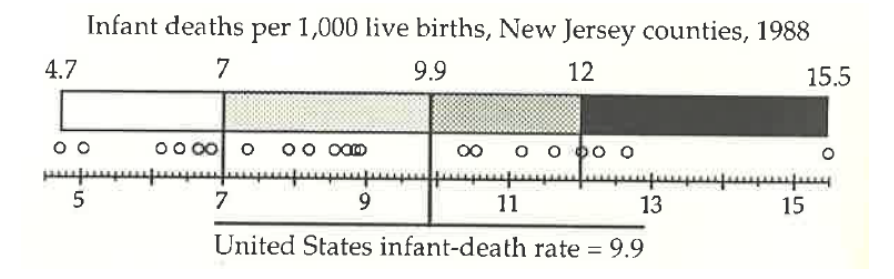

Monomnier, Figure 6.10

<span id="page-45-0"></span> $\Omega$ 

**KORK ERKER ADA ADA KORA** 

÷.  $OQ$ 

#### Another Histogram Legend

#### <span id="page-46-0"></span>Drug poisoning deaths (2014)

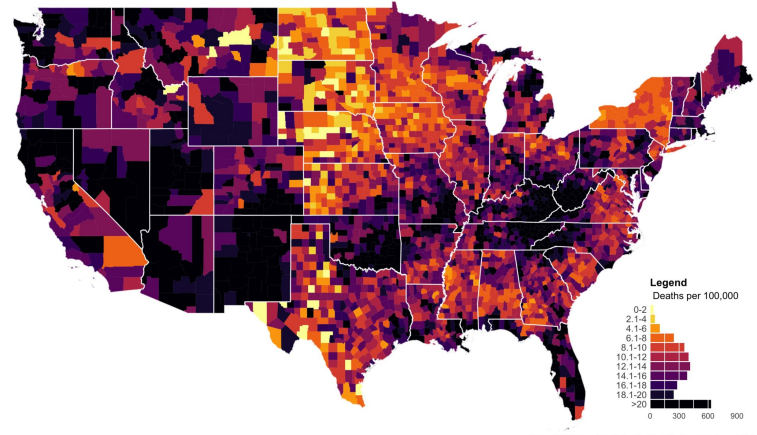

Source: https://blogs.odc.gov/nchs-data-visualization/drug-poisoning-mortality/

From <https://mathewkiang.com/2017/01/16/using-histogram-legend-choropleths/>

<span id="page-47-0"></span>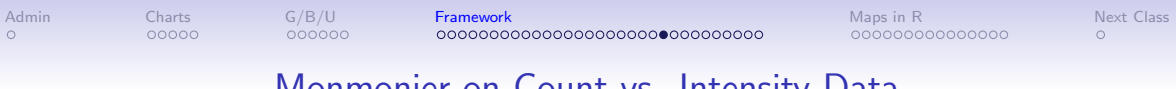

# Monmonier on Count vs. Intensity Data

イロトメタトメミトメミト (ミ) の女々

- Monmonier says never use a [what kind of map] for count data
	- Why?

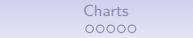

000000000000000

**KORK ERKER ADA ADA KORA** 

 $\circ$ 

## Monmonier on Count vs. Intensity Data

- Monmonier says never use a [what kind of map] for count data
	- Why?
	- Because size should be the "principle visual variable" for such maps
- M. says use a choropleth for intensity

 $\Omega$ 

**KORK ERKER ADA ADA KORA** 

## Monmonier on Count vs. Intensity Data

- Monmonier says never use a [what kind of map] for count data
	- Why?
	- Because size should be the "principle visual variable" for such maps
- M. says use a choropleth for intensity
- Agree with overall sentiment, but not sure it holds in all cases

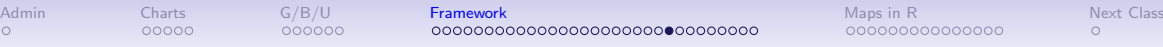

K ロ ▶ K @ ▶ K 할 ▶ K 할 ▶ 이 할 → K 9 Q @

### Worst Practices

- Rainbow colors for classification
- Ones that are frequently bad ideas
	- Map total amounts
	- "geographic features that are continuous in nature"

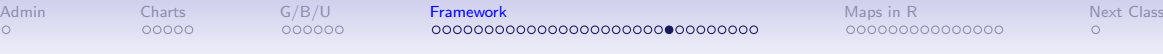

000000000000000

## Worst Practices

- Rainbow colors for classification
- Ones that are frequently bad ideas
	- Map total amounts
	- "geographic features that are continuous in nature" "... because their distributions are not controlled by political or administrative subdivisions" (DTB, p. 104)

## Beautiful Confusing Map

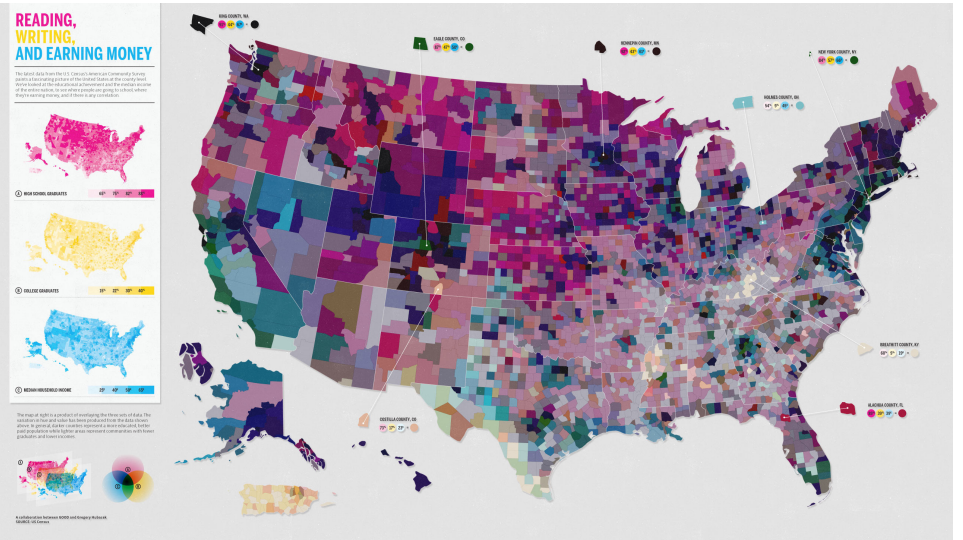

K ロ ▶ K 레 ▶ K 코 ▶ K 코 ▶ - 코 - 990

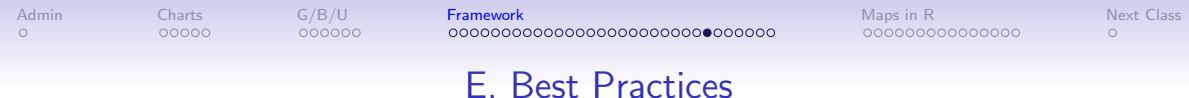

**Kロトメ部トメミトメミト ミニのQC** 

- 1. Categories
- 2. Colors
- 3. Histogram legend

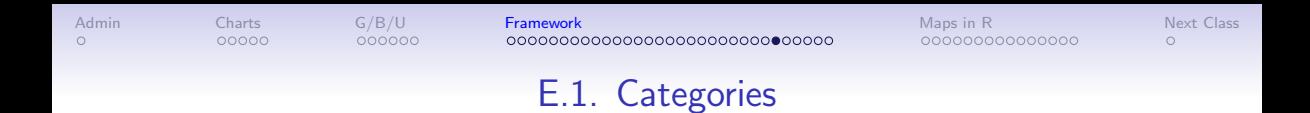

- 4 is great
- Don't use more than 5 or 6
- Use an intensity ramp only when you care very little about the exact values

K ロ ▶ K 個 ▶ K 할 ▶ K 할 ▶ 이 할 → K 이 Q @

• And comparison between values

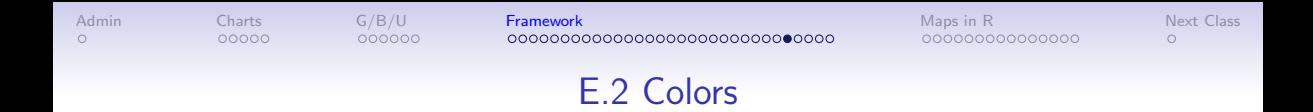

**KORK ERKER ADA ADA KORA** 

- Make the most intense color the largest value
- Avoid pattern fills if at all possible
- Make your legend a dot plot or histogram with the same colors
- Put anything else on map in a light color

000000000000000

**KORK EXTERNE DRAM** 

## Use ColorBrewer

• Named after Cynthia Brewer

000000

- <http://colorbrewer2.org/#type=sequential&scheme=BuGn&n=3>
- You say

 $00000$ 

- number of classes
- sequential or divergent or qualitative
- multi-or single hue
- your preferred color
- color-blind friendly?
- screen or printer?
- and more...
- and it gives you a color scheme!

### F. Think about Goats

K ロ ▶ K @ ▶ K 할 ▶ K 할 ▶ 이 할 → 9 Q Q →

## "This is Literally Ever Goat in the United States"

One dot =  $500$  goats.

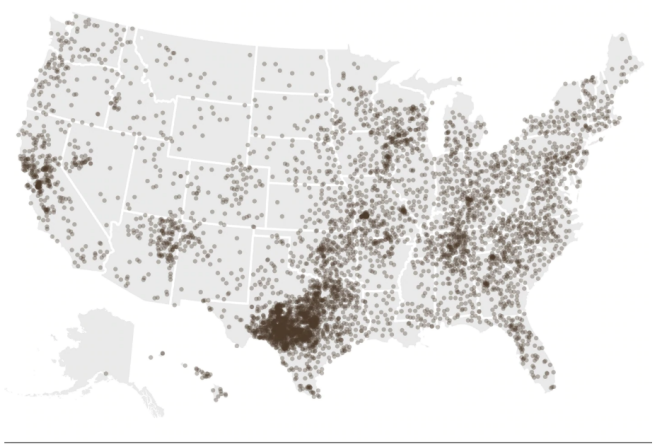

WASHINGTONPOST.COM/WONKBLOG

Source: USDA Agricultural Census

Except it is not! See [WP article](https://www.washingtonpost.com/news/wonk/wp/2015/01/12/map-literally-every-goat-in-the-united-states/)

イロト イ母 トイミト イミト ニミー りんぺ

<span id="page-59-0"></span>

## Goats by County

#### Goat population, by county

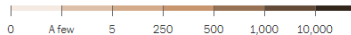

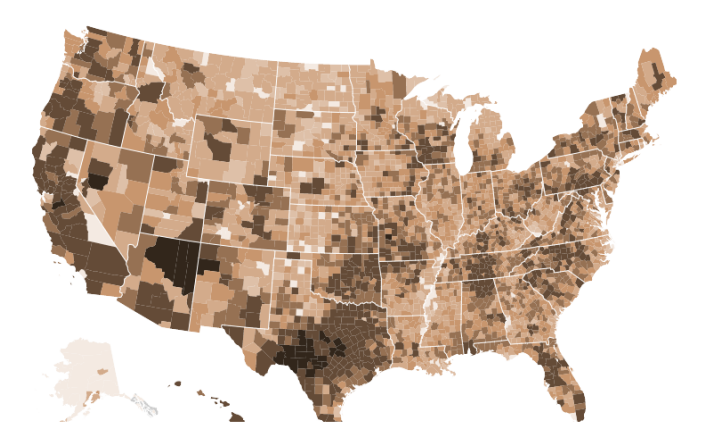

#### See [WP article](https://www.washingtonpost.com/news/wonk/wp/2015/01/12/map-literally-every-goat-in-the-united-states/)

<span id="page-60-0"></span>

# These Maps in R

K ロ ▶ K @ ▶ K 할 ▶ K 할 ▶ 이 할 → 9 Q Q →

### Today in R Programming

- A. Choropleths
- B. Histogram legends

서 그 시에 이 사람이 사람이 있다는 것

 $2990$ 

C. Dot Density

#### A. Choropleth Maps

```
p1 <- ggplot() +
  geom_sf(data = polys,
          mapping = aes(fill = fill.in.variable))
```
#### A. Choropleth Maps

```
p1 <- ggplot() +
  geom_sf(data = polys,
          mapping = aes(fill = fill.in.variable))
```

```
Assigning colors with a vector
vectoro <- c("c1","c2","c3","c4")
scale_fill_manual(values = vectoro)
```
#### A. Choropleth Maps

```
p1 <- ggplot() +
  geom_sf(data = polys,
          mapping = aes(fill = fill.in.variable))
```

```
Assigning colors with a vector
vectoro <- c("c1","c2","c3","c4")
scale fill manual(values = vectoro)
```
Use the same vector for your map and your histogram legend, below.

#### B. Histogram Legends

 $\blacktriangleright$  Can use a dot plot, as in Monmonier

▶ geom\_dotplot()

- ▶ Can use geom\_histogram()
	- $\triangleright$  color bars with fill
- $\blacktriangleright$  Can use geom\_bar()

#### B. Histogram Legends

 $\blacktriangleright$  Can use a dot plot, as in Monmonier

 $\blacktriangleright$  geom dotplot()

▶ Can use geom\_histogram()

 $\triangleright$  color bars with  $fill$ 

- $\blacktriangleright$  Can use geom\_bar()
- ▶ Colors must link with the plot or the whole thing fails

#### Warning on the Histogram/Bar/Dot Legend

- $\triangleright$  need to trick R into making a bar chart
- $\blacktriangleright$  assume we have four quartiles like this

ex.df[,**c**("quartile","qmin","qmax","cato")]

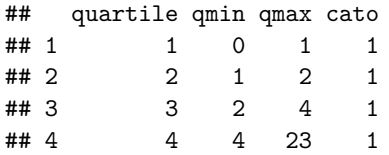

 $\triangleright$  plotting quartile vs max in a bar chart does not give what we want

세 미 시 세 레 에 세 호 에 세 호 에 시 호 에 시 호

 $2Q$ 

#### The Bad Graph

```
p3 <- ggplot() +
        geom_col(data = ex.df,
                     mapping = \text{aes}(x = \text{cato}, y = \text{qmax}, \text{fill} = \text{as}.factor(\text{quartile})
```
★ロト ★ 御 ▶ → 君 ▶ → 君 ▶ │ 君 │ ◆ 9 Q ⊙

## The Bad Graph

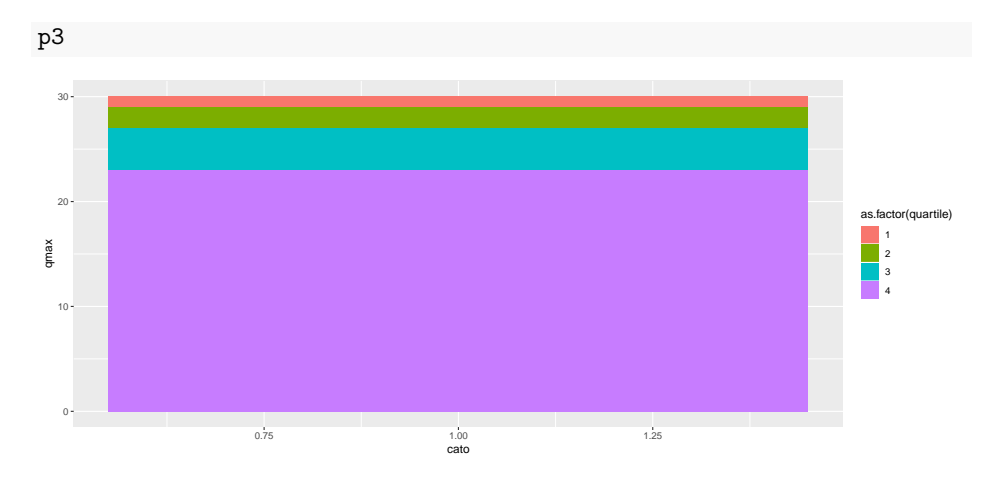

K ロン X 御 X X ミン X ミン / ミ  $2990$ 

#### We Need to Trick R

- $\blacktriangleright$  add an "increment" variable
- $\blacktriangleright$  and make the categories backwards

ex.df

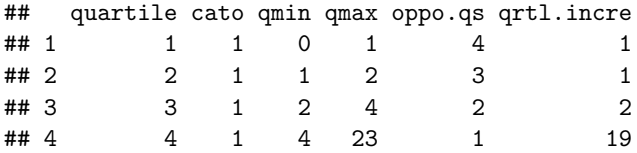

メロト メタト メミト メミト 一店

 $2990$ 

#### The Better Graph

```
p4 <- ggplot() +
      geom_col(data = ex.df,
               mapping = aes(x = cato, y = qrtl.incre,fill = as.factor(oppo.qs)))
```
## The Better Graph

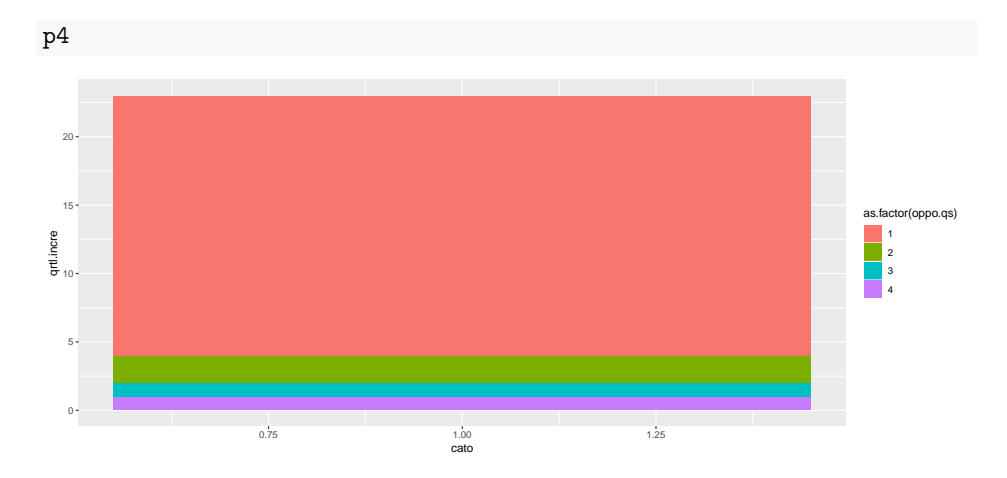

K ロン X 御 X X ミン X ミン / ミ  $2990$ 

## C. Dot Density Maps

- $\blacktriangleright$  Make a simple feature with points: st\_sample()
- ▶ Get those points into a matrix: st\_coordinates()
- $\blacktriangleright$  Make the matrix a dataframe: as.data.frame()
- $\blacktriangleright$  Plot the points
- $\triangleright$  Make sure you plot your points on top of a map or they will look funny

メロト メタト メミト メミト ニミー りんぴ

## Dot Density Map code

```
h.map \leftarrowggplot() +
# this is the map you did before
geom_sf(data = bg2010,
        fill = "transparent",
        color = "white") +
# here are the points
geom_point(data = hdats.df,
           mapping = aes(x=lon, y = lat),
           shape = ".")
```
メロト メタト メミト メミト ニミー りんぴ

<span id="page-75-0"></span>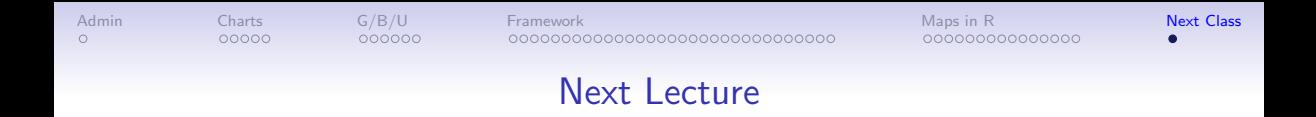

- Next week: spring break!
- Next next week: Line charts
- Read Few, parts of Chapter 10, pages 217-200, Chapter 13; Chang, Chapter 4

**KORK ERKER ADA ADA KORA**